## Politechnika Krakowska im. Tadeusza Kościuszki

# Karta przedmiotu

obowiązuje studentów rozpoczynających studia w roku akademickim 2017/2018

Wydział Inżynierii Środowiska

Kierunek studiów: Gospodarka przestrzenna **Profil: Profil: Ogólnoakademicki** 

Forma sudiów: stacjonarne **Kod kierunku: 9** Kod kierunku: 9

Stopień studiów: I

Specjalności: Międzywydziałowy Kierunek Studiów Gospodarka przestrzenna

### 1 Informacje o przedmiocie

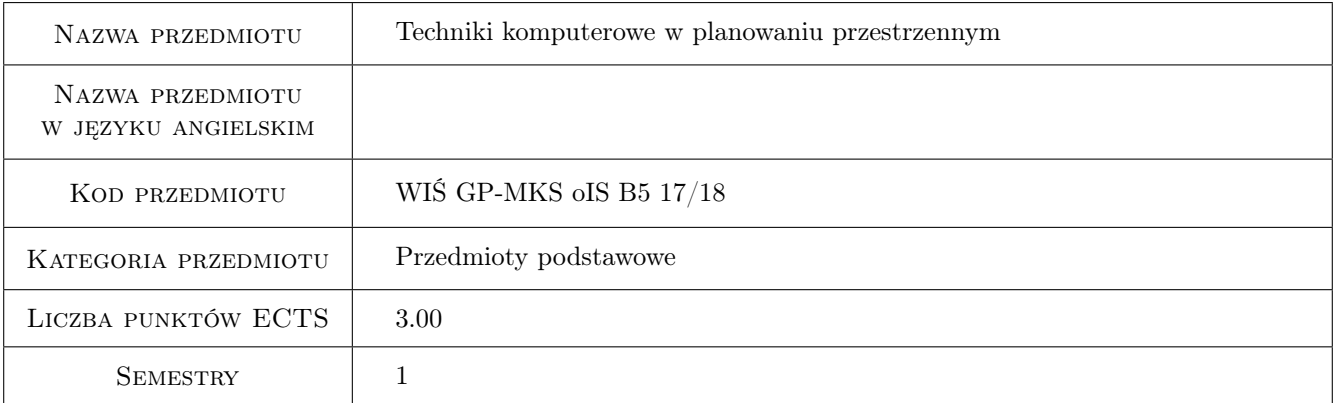

### 2 Rodzaj zajęć, liczba godzin w planie studiów

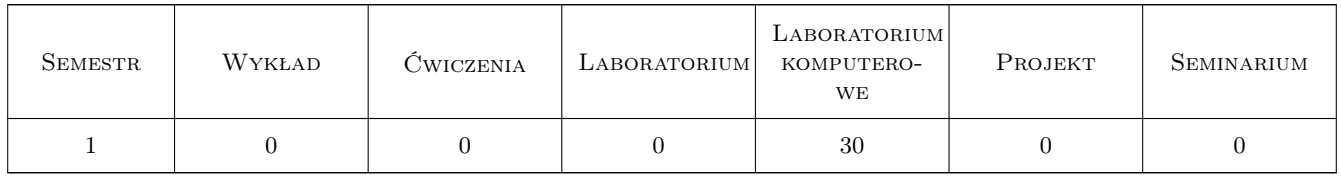

### 3 Cele przedmiotu

Cel 1 Wprowadzanie danych przy użyciu programów typu CAD.

Cel 2 Przygotowanie do przedstawienia własnych projektów w formie tekstowej, prezentacji, plansz.

### 4 Wymagania wstępne w zakresie wiedzy, umiejętności i innych **KOMPETENCJI**

1 Znajomość programów: Word, PowerPoint w stopniu podstawowym.

#### 5 Efekty kształcenia

- EK1 Umiejętności Student potrafi narysować obiekty 2D oraz wymodelować obiekty 3D za pomocą programu AutoCAD, wykonać ich wydruki oraz renderingi.
- EK2 Umiejętności Student potrafi samodzielnie wykonać prezentację swoich prac (PowerPoint), zredagować dokument tekstowy (Word).
- EK3 Umiejętności Student potrafi samodzielnie wykonać plansze projektowe, postery oraz animacja (Photoshop, Gimp, Ilustrator).
- EK4 Kompetencje społeczne Student aktywnie uczestniczy w procesie kształcenia oraz kreatywnie wykorzystuje zdobytą wiedze w tworzeniu komputerowych modeli oraz prezentacji.

### 6 Treści programowe

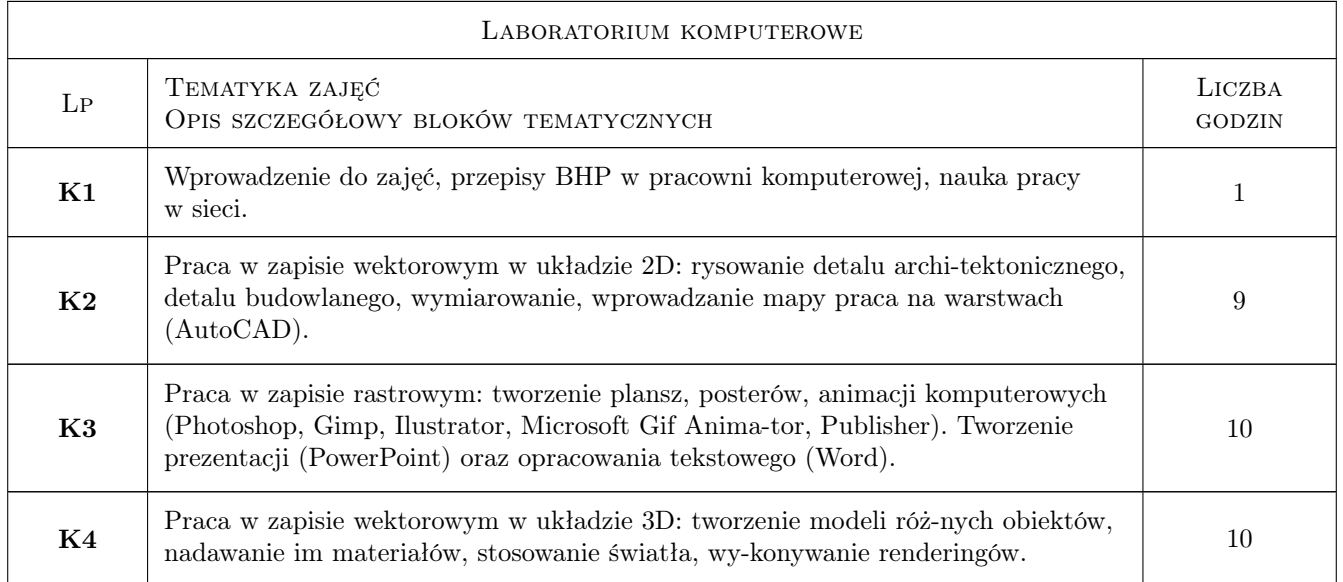

### 7 Narzędzia dydaktyczne

- N1 Prezentacje multimedialne
- N2 Tutoriale
- N3 Platforma e-learningowa
- N4 Konsultacje

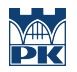

### 8 Obciążenie pracą studenta

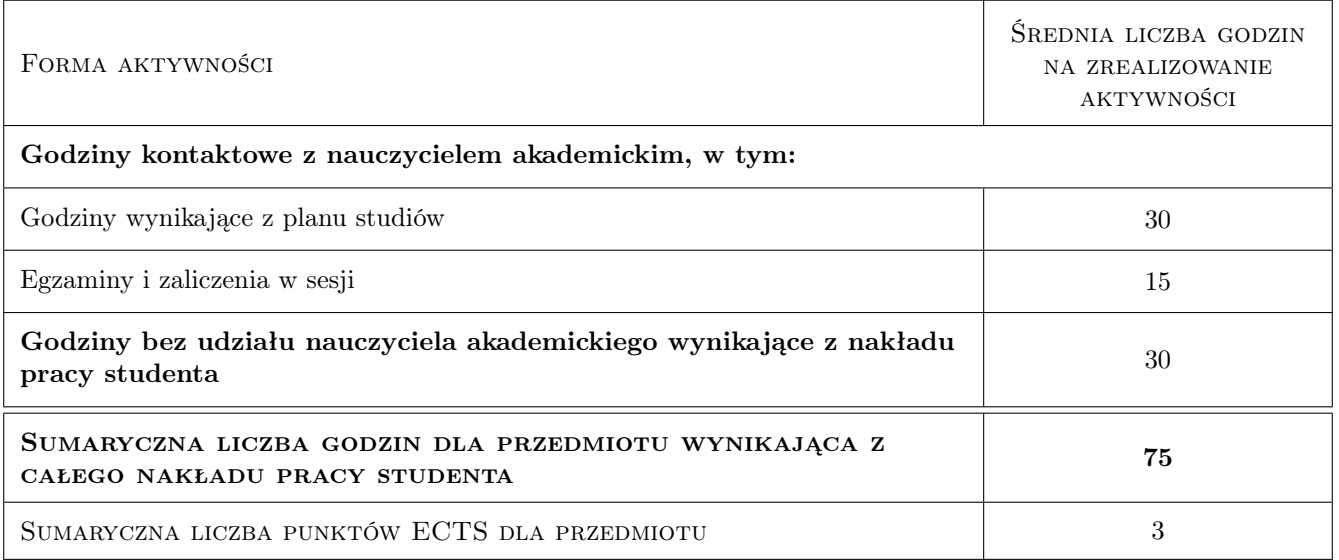

### 9 Sposoby oceny

#### Ocena formująca

- F1 Ćwiczenia komputerowe
- F2 Projekt indywidualny
- F3 Quizy

#### Ocena podsumowująca

P1 Średnia ważona ocen formujących.

#### Warunki zaliczenia przedmiotu

- W1 Obecność na zajęciach
- W2 Pozytywnie zaliczone wszystkie prace

#### Ocena aktywności bez udziału nauczyciela

B1 Przygotowanie do zajęć.

### Kryteria oceny

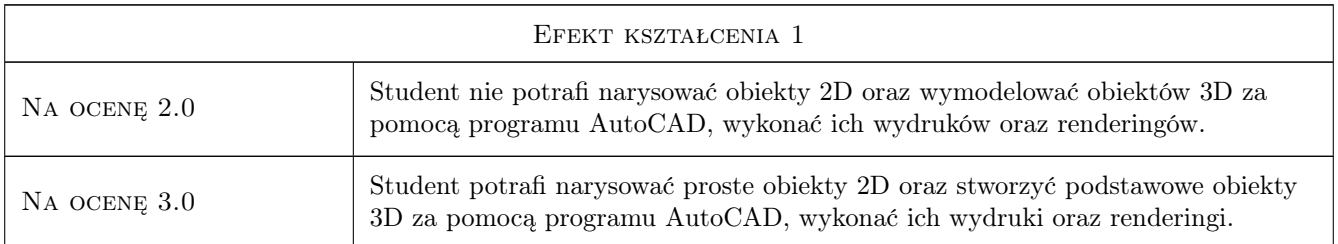

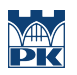

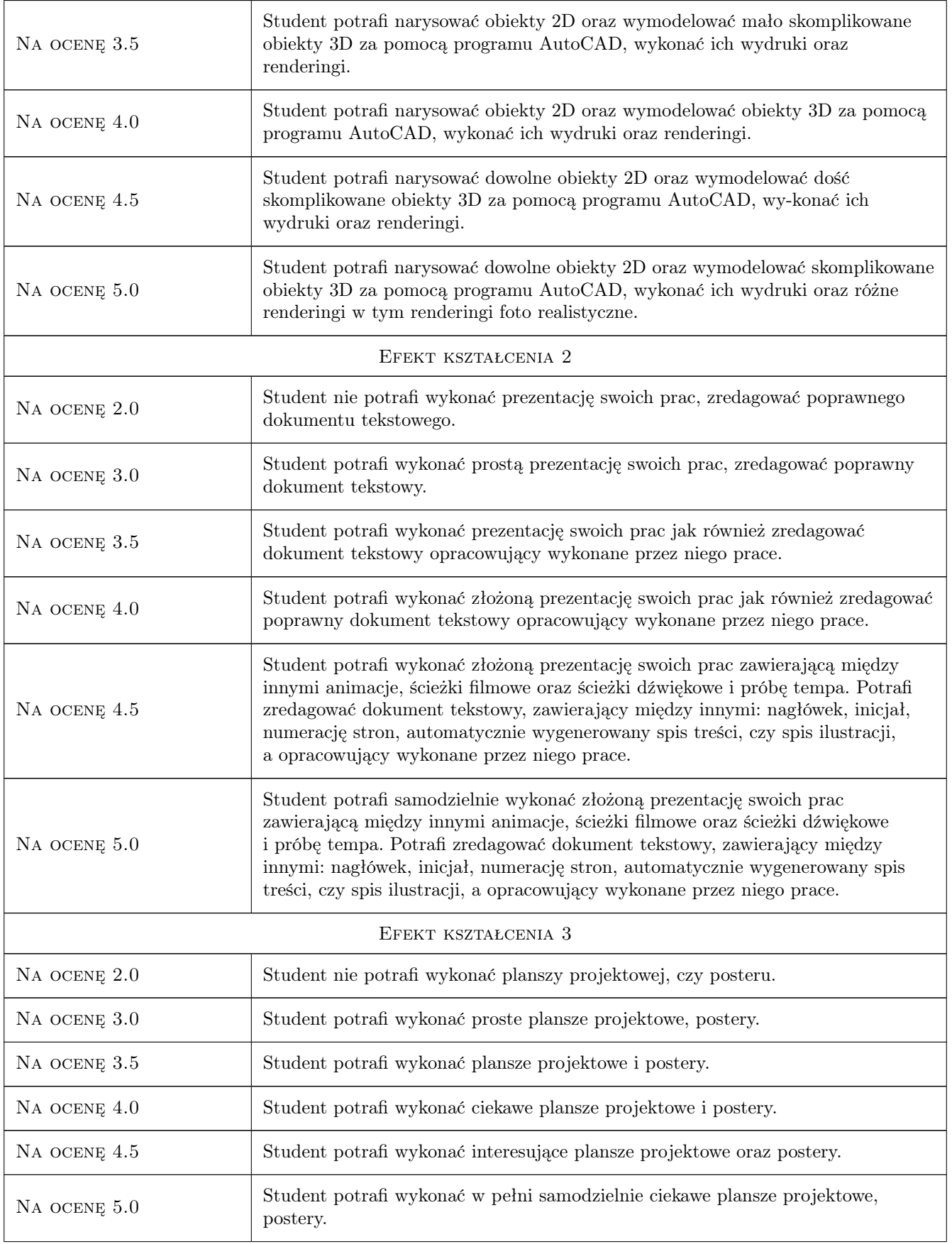

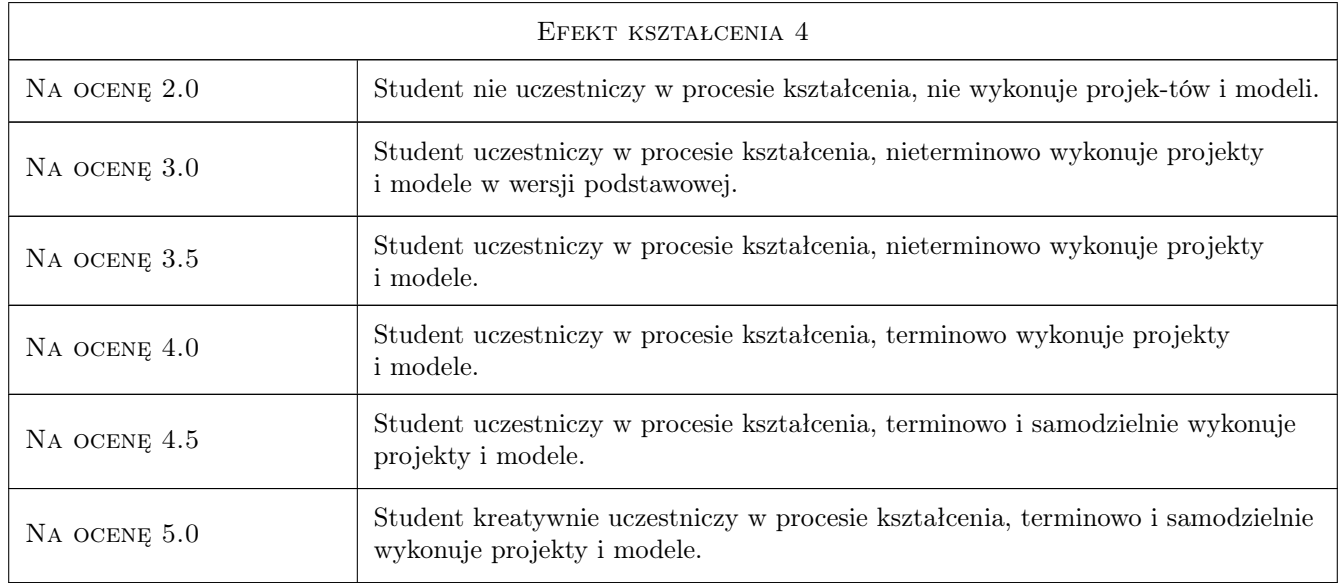

### 10 Macierz realizacji przedmiotu

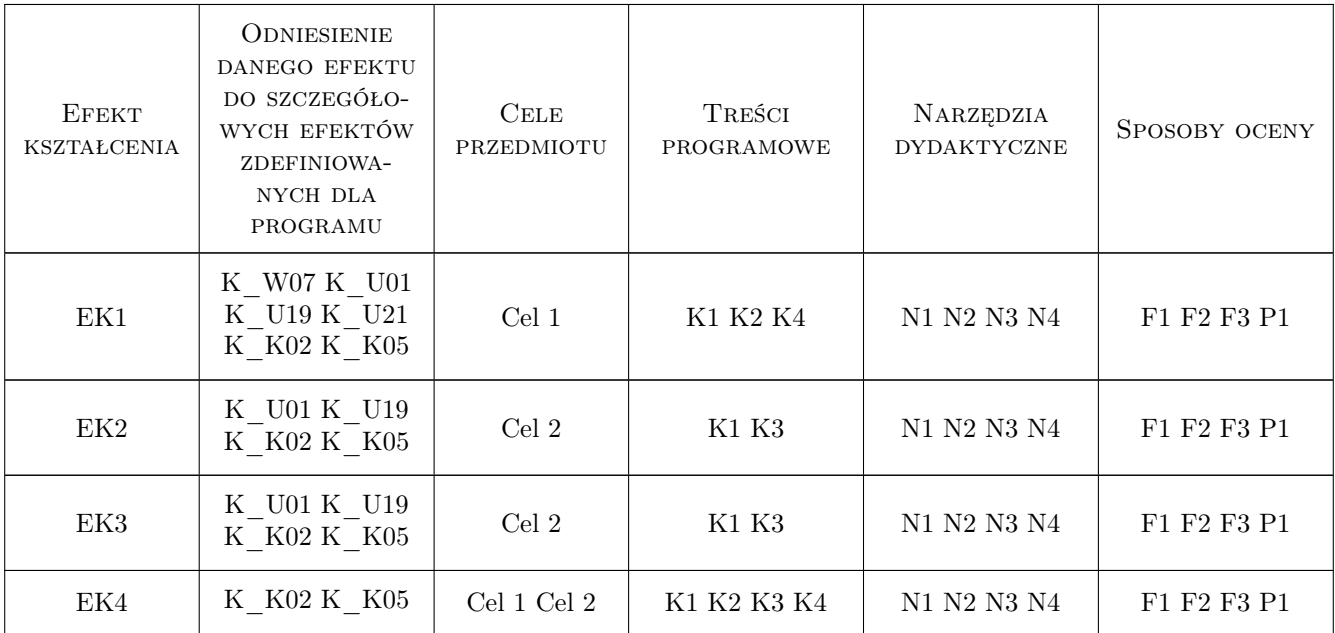

### 11 WYKAZ LITERATURY

#### Literatura podstawowa

[1 ] A. Jaskulski —  $AutoCAD 2016/LT2016/360+$ . Kurs projektowania parametrycznego i nieparametrycznego $2D$  $i$   $\rm 3D,$  Warszawa, 2015, PWN

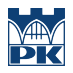

### 12 Informacje o nauczycielach akademickich

#### Osoba odpowiedzialna za kartę

dr hab., prof. PK Krystyna Romaniak (kontakt: krystynaromaniak@gmail.com)

#### Osoby prowadzące przedmiot

1 dr inż. arch. Beata Maria Vogt (kontakt: bvogt@pk.edu.pl)

2 mgr inż. arch. Maciej Wójtowicz (kontakt: maciek.wojtowicz@gmail.com)

### 13 Zatwierdzenie karty przedmiotu do realizacji

(miejscowość, data) (odpowiedzialny za przedmiot) (dziekan)

PRZYJMUJĘ DO REALIZACJI (data i podpisy osób prowadzących przedmiot)

. . . . . . . . . . . . . . . . . . . . . . . . . . . . . . . . . . . . . . . . . . . . . . . .

. . . . . . . . . . . . . . . . . . . . . . . . . . . . . . . . . . . . . . . . . . . . . . . .